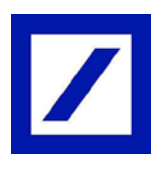

# **DO INFORMACJI PL**

## **Zasady przekazywania zleceń podatkowych.**

Celem prawidłowego wprowadzania zleceń do Urzędów Skarbowych za pośrednictwem systemu bankowości internetowej prosimy o szczegółowe zapoznanie się z niniejszą instrukcją. Dzięki zastosowaniu poniższych zasad będą mogli Państwo uniknąć błędów w zlecaniu dyspozycji oraz uniknąć dodatkowych kosztów związanych z przetwarzaniem błędnych transakcji płatniczych, a także ewentualnych opóźnień w realizacji transakcji.

Prawidłowe wypełnienie instrukcji płatności podatkowej, umożliwia jednocześnie wykorzystanie środków zgromadzonych na powiązanym rachunku VAT, o ile dany podatek dopuszcza wykorzystanie tych środków.

Płatność zostanie prawidłowo zakwalifikowana przez Deutsche Bank Polska S.A. jako płatność podatkowa tylko pod warunkiem wypełnienia poniższych warunków.

- a) Rachunek odbiorcy należy do Urzędu Skarbowego lub jest to Mikrorachunek podatkowy
- b) pole *"Szczegóły płatności"* musi rozpoczynać się od słowa kodowego /TI/
- c) sekwencja słów kodowych jest następująca: /TI/, /OKR/, /SFP/, opcjonalnie /TXT/
- d) zawartość słów kodowych nie może przekroczyć maksymalnej liczby znaków, tzn. dla /TI/ 15 znaków, /OKR/ - 7znaków, /SFP/ - 7 znaków, /TXT/ - 40 znaków
- e) po każdym słowie kodowym musi wystąpić wartość zgodnie z jego przeznaczeniem (szczegóły w Tabeli poniżej)
- f) w przypadku składania zleceń księgowanych zbiorczo, stosując format Elixir w polu nr 15 Identyfikator należy użyć kodu 71

Pole "*Szczegóły płatności*" składa się z 4-ch linii z maksymaknie 35 znaków każda. Znakiem oddzielającym poszczególne linie w pliku importu Elixir jest znak "|" (Hex 7C). Po każdym wystąpieniu 35 znaków w pliku Elixir należy użyć znaku "|" z wyjątkiem ostatniej 4-tej linii. Istnieją dwie metody wprowadzania danych do pola "Szczegóły *płatności*":

#### Metoda pierwsza:

• każde słowo kodowe w osobnej linii z zachowaniem kolejności słów kodowych (patrz pkt b) powyżej

Przykład wprowadzania w bankowości internetowej:

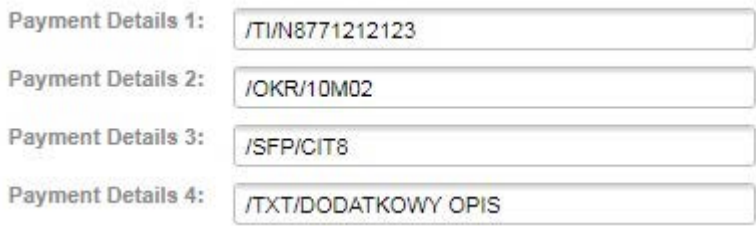

Linie 1 – 3 sa obowiązkowe. Korzystanie z linii 4, rozpoczynającej się /TXT/ jest opcjonalne. Nie jest dopuszczalne użycie /TXT/ bez podania dodatkowych wartości po nim.

### Metoda druga (stosowana głównie przy automatycznych interfejsach z systemami księgowymi):

• jako jeden ciąg znaków

Formatowanie w pliku importu Elixir:

/TI/N8771212123/OKR/10M02/SFP/CIT8/|TXT/PODATEK.TEKST.DOWOLNY

Znak podziału linii (pipe) po 35-tym znaku

Uwaga 1:

Jeżeli wartość po słowie kodowym musi być kontynuowana w kolejnej linii to nowa linia musi rozpoczynać się od znaków "//" (dwa ukośniki jako znaki kontynuacji), np.:

/TI/N5262851977/OKR/20J2402/SFP/AKC|//4D/TXT/AKC 4D ZA 24.02.2020

Uwaga 2:

Znaków "//" nie wolno użyć do rozdzielenia słowa kodowego, np. prawidłowe przeniesienie słowa kodowego TXT do kolejnej linii to /T|XT/

Szczegóły formatowania

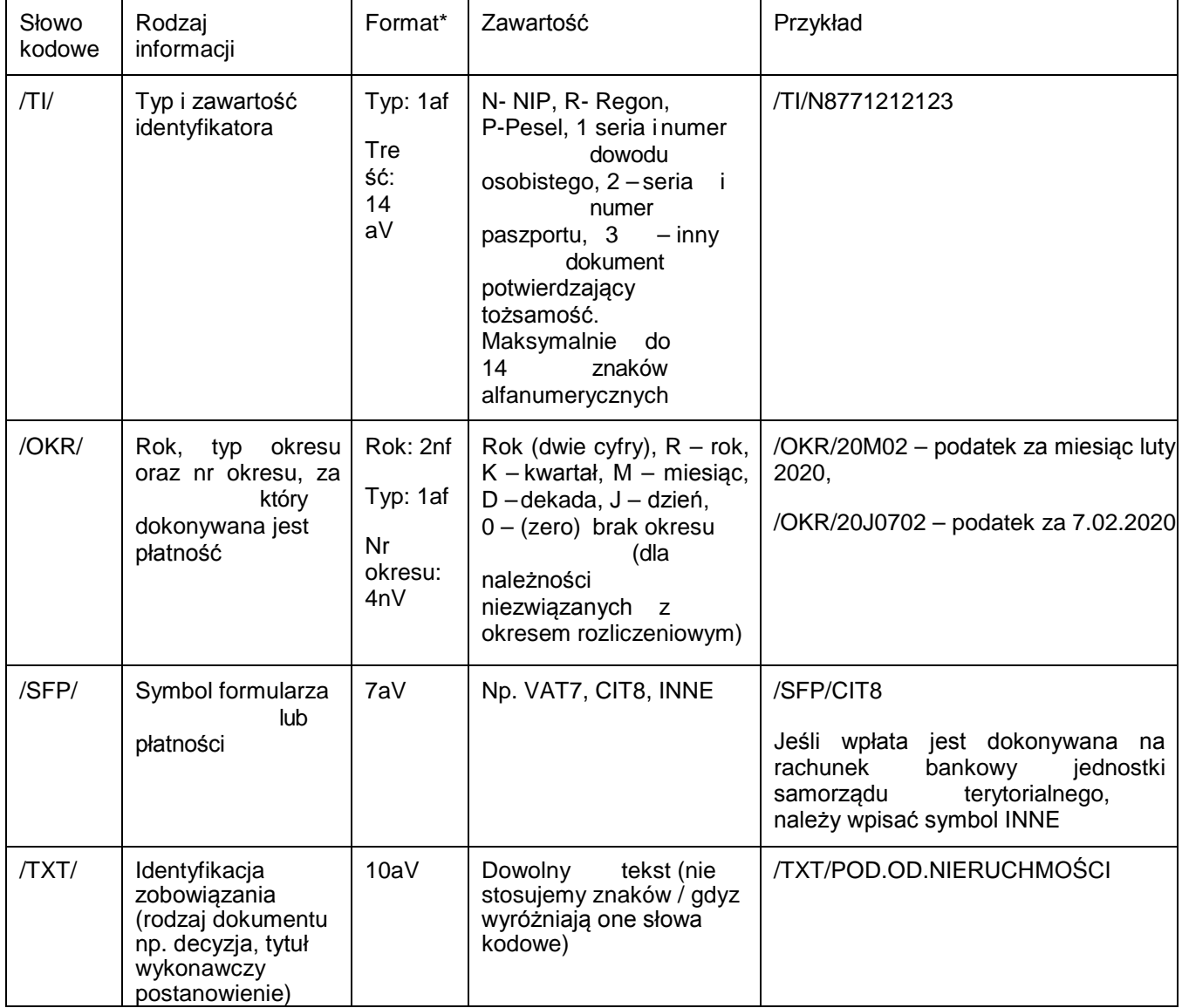

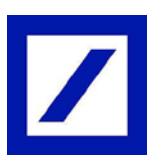

## **FOR INFORMATION EN**

## **Rules for sending Tax Payments**

In order to submit Tax Payments in online banking correctly, please read this manual in detail. By applying the following rules, you will be able to avoid errors in Tax Payments that may lead to additional costs associated with processing incorrect payment transactions, as well as any delays in processing of Tax Payments.

Incorrect structure of payment details (payment detail formatting) will result in nonidentification payment as Tax Payment that will lead to lack of utilization of funds on VAT account (as only tax type defined in payment order allows that)

Please pay attention to correct preparation of Tax Payment following rules described below. This is a condition to qualify your payment order as Tax Payment.

- a) The recipient's account belongs to the Tax Office or it is a tax account (Mikrorachunek podatkowy)
- **b)** "Payment details" must start with a code word **/TI/**
- **c)** The order of the code words is as follows: **/TI/**, **/OKR/**, **/SFP/**, optional **/TXT/**
- d) Content placed after each code word can not exceed maximum characters allowed, for **/TI/**  15 characters, **/OKR/** - 7 characters, **/SFP/** - 7 characters, **/TXT/** - 40 characters
- e) each code word must be followed by its value (details in Table below)
- f) in case of bulk payment initiation (using Elixir format), the import file in field 15 shall contain identifier) code 71 to indicate Tax nature of the payment.

"Payment details" consists of four lines of 35 characters (max value) each. For separating individual lines in the Elixir import file use always the character "|" (Hex 7C). Each time the line is filled with 35 characters use the "|" character except the last 4th line. There are two methods for correct filling data in the "Payment details" field:

#### Method No. 1:

each code word in a separate line and fixed order

Example for internet banking:

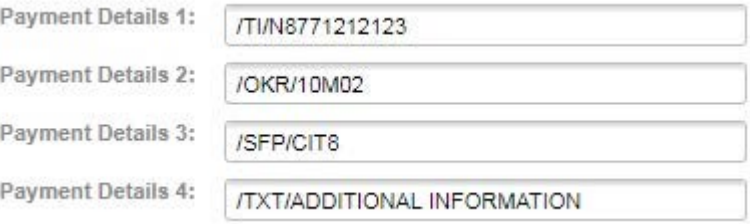

Lines 1 – 3 are mandatory. Use of line 4, starting with /TXT/ is optional. However it is not permitted to use /TXT/ without any content following

#### Method No, 2, usually used in automated data exchange between bank and ERP systems:

• as one string, the first line must always be filled to the end, including the last 35th character. If there is a need to use the next line you cannot leave an empty space in firstline

Example for import file (Elixir): /TI/N8771212123/OKR/10M02/SFP/CIT8/|TXT/PODATEK.TEKST.DOWOLNY A line break (pipe) after the 35th character

Caution 1:

If the value after the code word must be splitted and continued in the next line, then the new line must begin with "//" (two slashes as continuation sign), example:

/TI/N5262851977/OKR/20J2402/SFP/AKC|//4D/TXT/AKC 4D ZA 24.02.2020

Caution 2:

The "//" must not be used to splitting the code word in two lines. Correct split of line within code word is /T|XT/

Details of field format:

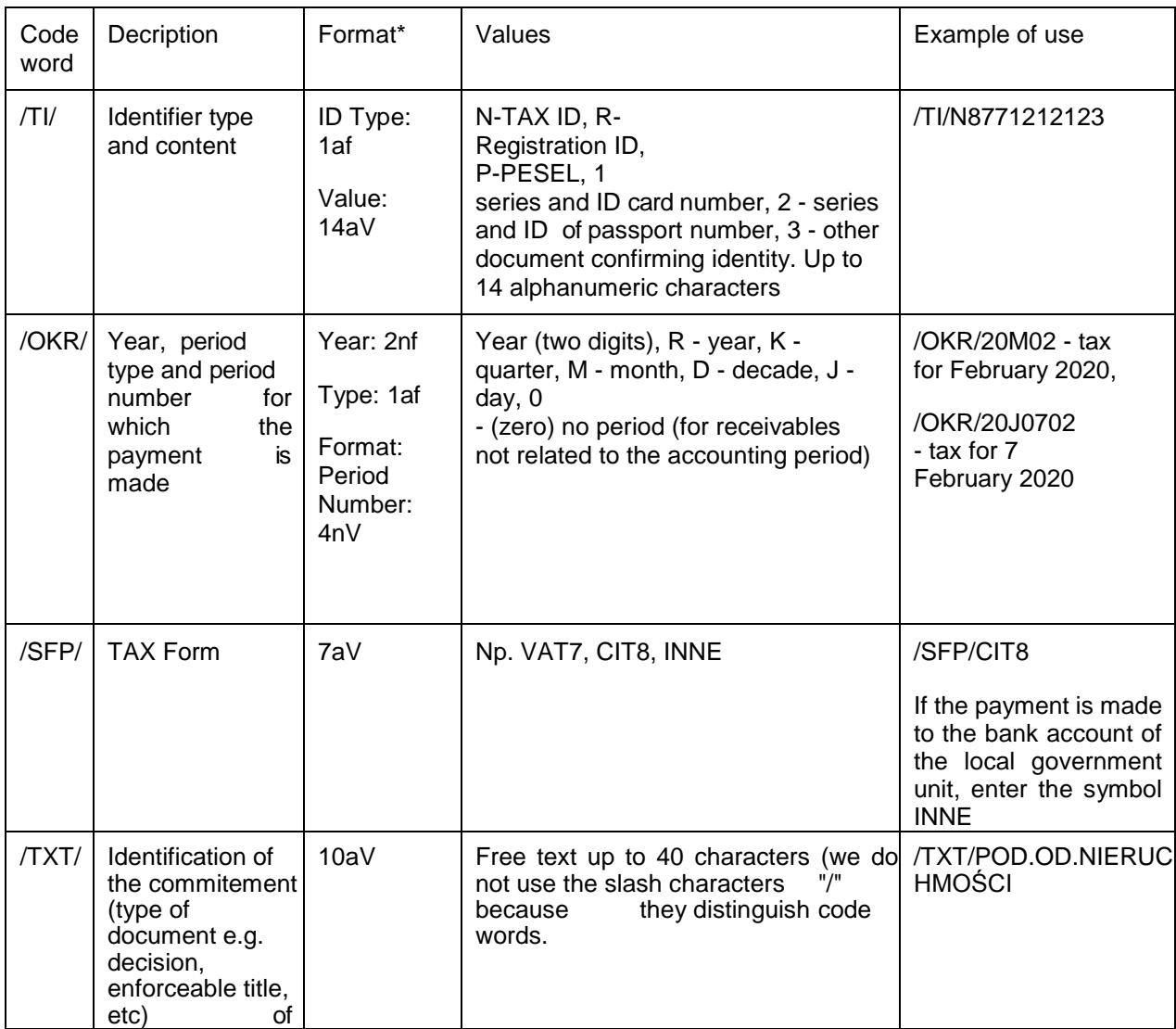